## Free Psd Background Download For Photoshop |VERIFIED|

Installing Adobe Photoshop and then cracking it is easy and simple. The first step is to download and install the Adobe Photoshop software on your computer. Then, you need to locate the installation.exe file and run it. Once the installation is complete, you need to locate the patch file and copy it to your computer. The patch file is usually available online, and it is used to unlock the full version of the software. Once the patch file is copied, you need to run it and then follow the instructions on the screen. A valid serial number is needed to activate the full version of the software, so you must do this before cracking the software. Once the serial number is generated, you can find and enter it into Adobe Photoshop to unlock the software. After you've entered the serial number, you can start using the full version of the software.

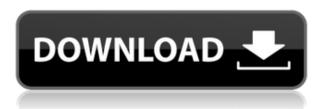

Adobe **Photoshop** CC is available for Windows and Mac. The fast update times should make it appealing to Mac users, while Windows users won't want to miss out on the photo tweaks. Even with all the changes over the last four years, the interface has stayed unchanged, as it's designed to be used with a mouse and keyboard instead of touch. There have been some notable omissions, mainly for those who have been using the previous version of Photoshop properly. Faced with media, such as video and audio, Adobe cynically removed the Video and Audio tools from the top level menu for the process of creating a document. Video & Audio is there for those who want to add video and audio to their work. But for anyone who wants to create a photo with a video or audio element added to it via Photoshop, there is currently no way of adding that component to the work without having to open a separate application. The same, obviously, applies to audio editing. The iMovie shortcut to open that application was removed from the Home screen, which means a lot of people who were keeping their native application performing switch back to the software they prefer to use. There's still also no way of easily returning to your active Photoshop document at any point in your work. It doesn't help that the application itself still has its share of problems. The biggest problem lies in the increase in the memory requirements, as I mentioned earlier. It's easy to see how this might affect the general performance of the application. Pages fill with errors, cache or similar errors such as 'Paused' keep appearing as you open files, and performance drops precipitously during the course of a session. Most of these difficulties are not new to Photoshop, but this release does serve as a further reminder of just how badly it is doing on large files. Far too often Photoshop leaves the system completely frozen and unusable during launch.

## Adobe Photoshop CS3With Registration Code PC/Windows X64 {{ Latest }} 2022

To add an effect, first open the Layers panel and select the layer you want to add the effect to. Next, click the Effects panel and a panel will open where you can pick an effect. You can choose from the Gallery or Effects. Since Photoshop's built-in Library is huge, you can save your created effects by clicking the Save Effects button on the bottom left panel. To adjust the color in your image, click the tool and hold it down on the image while making fine adjustments with your mouse or the keyboard. You can adjust individual colors, shadows, highlights, midtones, whites, and blacks to create an image that's just right for you. In the Layers panel, select the layer you want to change your brightness or adjust its exposure. Then, click the Adjustments panel and drag the slider to adjust the image. You can also apply the same effect to the other layers. First, open your image and press the "Correct Colors" button to automatically adjust homogeneous colors to the average shade of the overall photo. In the Layers panel, select the top layer of your image to enable its adjustment. Then use the Adjustments panel to change Exposure, Brightness/Contrast, Lighting, Saturation values. You can also use the Adjustments panel to sharpen the image (Content Aware), distort the image, adjust color, create a black and white image, and more. Save your edited image. I know a lot of people use Photoshop to change the color of their photos. I'm one of them, Adobe's recent updates makes it easier than ever to do so, which is why Adobe's Photoshop Camera update is the first time I have ever felt the need to update my previews. Before this update I would be working away with some super duper super advanced photoshop techniques on a photo, but now that I've seen the Camera update I feel it would be wrong to sit on the sidelines and ignore it. If you're like me I can't wait to see what the next few months have in store for me and if my experience is anything like others I'm sure it won't be a day pass. People are saying that Photoshop will be closed source now which would kind of tie in to my previous point about super cool stuff available only to big companies and users. e3d0a04c9c

## Download free Adobe Photoshop CS3With Activation Code Windows 10-11 2022

Adobe Photoshop CC, like Photoshop, has the fundamentals of photographic workflow. But Photoshop CC simplifies those basics with features that guarantee a better photo-editing experience. This book will help you leverage those workflow fundamentals in every aspect of your photography and graphics work. Adobe Photoshop has evolved into an immensely powerful software that was first designed to be the premier Photoshop product for professional photographers. However, photographers now use Photoshop for all stages of their workflow. The most advanced tool set in the industry, Photoshop allows users to edit and alter tens of thousands of layers of content at once. With arrays of tools that aim to be accessible to many levels of users, Photoshop provides a platform for widespread collaboration and creativity. Adobe is working with hardware and OS vendors in creating optimized drivers that enable the performance of Photoshop on macOS and Windows systems. These drivers are essential for the new Windows and macOS feature improvements. For every new version, Adobe Photoshop is developed, from a simple small photo editing tool to an industry-leading software that changed the global graphic designing and multimedia industries standards. Every new version has some new features introduced, but there are a few tools that are being tested with time and remain sturdy and highly important to the designers. Here are some tools and features that are proved as the best of Adobe Photoshop:

download photoshop for ubuntu 16.04 download adobe photoshop cs6 for ubuntu download photoshop for ubuntu 20.04 ubuntu font download for photoshop download photoshop for ubuntu emoji font for photoshop free download photoshop brush light effects free download photoshop light effect brushes free download adobe photoshop light effects free download smoke effect photoshop action free download

One of Photoshop's powerful functions allows you to make a selection of one color, and find connected regions. This can be useful for giving an edge to images, or for masking areas of an image to hide or reveal, or turn one object on its side to flip, rotate, and stylize it. This is something you can't do in Elements. Powerful selection tools are one of the most powerful features in Photoshop, and you'll find them at your disposal in Photoshop Elements. The selection tools are easy to use and effective. You can make selections based on color, brightness or other criteria such as all pixels above a certain threshold. You can also select using the lasso tool, which lets you draw a line of your selection. You can also insert a keyboard shortcut to jump directly to the tools in various areas of the image. In addition to making selections, you can use Photoshop's Pathfinder tools to combine and work on regions and selection. This powerful feature makes combining, separating, deleting, and moving of areas of an image very easy. You can do this without the need for any Auto Transform or reference lines. Photoshop Elements has the tools you need for editing your images. This gives you complete control of the entire process, from importing your images to storing your final product. With Photoshop Elements you can easily import photos from USB memory sticks, DSLRs, SD Cards and other storage devices; edit images with any of the tools found in the Organize section of the menu; and combine layers and add special effects, blending or using the Explosion tool.

You can apply filters and effects to your images. Visually, these effects can make your images pop just like a good frame of film. Complex effects can be difficult to create and apply, but you will find lots of tutorials to help. Adobe Portfolio: Create a book gallery of your work, or build a website with a portfolio designed specifically for mobile—with a completely new layout, responsive design, and a redesigned cloud setup that includes seamless full-page previews. Adobe Presenter: Bring your audience into the presentation with interactive content in the form of photos, videos, and graphics. And with the way you can add annotations—drawing arrows, circles, and lines, and add comments—you can highlight visuals that illustrate points. Adobe Sensei: Transform images into works of art with a deep learning AI technology that can edit photos at an accelerated level. Photoshop Elements, Photoshop desktop app for macOS (coming later this year), and mobile apps for iPhone and iPad work with AI powered by Sensei. You can start a new or existing editing project from the app (and automatically sync with the desktop app or cloud services), or upload a photo or video file from your camera roll. These AI-powered features include the new Retouch feature that enhances color accuracy, PearClip and ArtClip tools for guick image manipulation, and Clarity that enhances the details of your subjects. SAN JOSE, Calif .-- (BUSINESS WIRE)-- 20 years after he told the United Nations that the rest of the world had a right to make money, Adobe Chairman and Chief Executive Officer Shantanu Naraven demonstrated where some of his "billion dollar idea" money is going these days by touring the Self-Driving Apartment of the Future. Narayen is touring innovations in the Internet of Things with Rutan & Space Systems.

https://soundcloud.com/ediskisperc1977/free-download-xxx-apartments-all-episodes-in-pdf https://soundcloud.com/kimhafewinf1977/geometria-descriptiva-nakamura-pdf https://soundcloud.com/neuswizbucklan1978/abu-dawud-tamil-pdf-208 https://soundcloud.com/rosucsurpfull1978/xforce-keygen-64-bit-smoke-2019-download https://soundcloud.com/rocdegumo1977/adobe-acrobat-xi-pro-10022-final-crack-serial-key-keygen https://soundcloud.com/kimhafewinf1977/shinobi-girl-flash-game-full-version https://soundcloud.com/aviagasomos5/logixpro-v161-plc-simulatorrar https://soundcloud.com/agasmicvi1987/adobe-acrobat-distiller-dc-crack

Adobe Photoshop has always been a strong image editing and editing suite which can help people enhance their photography skills, create innovative design and even become a professional content creator and designer. For those who have been researching the different effects in Photoshop, it will come to no great surprise that at Photoshop World this September, Adobe made three new tools available to enable users to explore and create effects using the command Line tool. Adobe Photoshop CS6 and earlier versions were limited to using the keyboard shortcuts to access commands and functions. Adobe announced that with version CC, a new new language, called 'Linear Gradients', allows seamless maneuvering of filters or adjustments without the need of the keyboard. To begin, create a new file button in Photoshop's main window bar, choose File > New >> then click on the Linear gradient dropdown menu. One of the most exciting new features coming with the 2020 upgrades to Photoshop is adaptive pixels. It changes the size of an image dynamically depending on what it is zoomed in on. As you zoom in on the image, the pixels get bigger and there is better detail resolution. This allows you to look at an image from anywhere in the zoomed in range and get the best resolution for your viewing perspective. As you view the image, you don't notice if your image got bigger or smaller, as the resolution stays the same. The evolution of technology allows you to view images on your phone or on an HDTV with the right settings.

https://dealstoheal.com/?p=76144

https://teenmemorywall.com/adobe-photoshop-2021-version-22-2-crack-for-windows-x32-64-lifetime-patch-2023/

https://pzn.by/wp-content/uploads/2023/01/rozeulr.pdf

 $\label{eq:https://diligencer.com/wp-content/uploads/2023/01/Adobe-Photoshop-2021-Version-2231-Activation-Key-MacWin-x3264-Latest-2023.pdf$ 

https://www.interprys.it/wp-content/uploads/2023/01/opaldead.pdf

https://www.vanguardsecuritycorp.com/home-security-system-reviews/photoshop-2021-version-22-0-0-registration-code-for-windows-3264bit-hot-2022/

https://escapegame-66.fr/wp-content/uploads/lyndcou.pdf

https://blacklistedhomeowners.com/wp-content/uploads/2023/01/Photoshop\_2022\_Version\_2302.pdf http://efekt-metal.pl/?p=1

https://www.squeezemodels.com/download-adobe-photoshop-2021-version-22-4-1-serial-key-keygenwindows-10-11-x64-final-version-2023/

http://efekt-metal.pl/?p=1

https://ividenokkam.com/ads/advert/adobe-photoshop-2021-version-22-1-0-download-free-crack-wind ows-10-11-64-bits-updated-2023/

https://oceantooceanbusiness.com/wp-content/uploads/2023/01/Adobe-Photoshop-2021-Version-2231 -Download-Torrent-With-Key-MacWin-x3264-2023.pdf

https://assetdefenseteam.com/wp-content/uploads/2023/01/valgert.pdf

https://www.anewpentecost.com/download-free-photoshop-brushes-border-work/

https://weilerbrand.de/wp-content/uploads/2023/01/Photoshop-Free-Download-In-Pc-HOT.pdf

http://uatoday.news/?p=40262

https://theserviceconnect.com/neon-style-for-photoshop-free-download-verified/

 $\label{eq:https://rerootyourlife.com/wp-content/uploads/2023/01/Light-Rays-Brushes-Photoshop-Free-Downloads/2023/01/Light-Rays-Brushes-Photoshop-Free-Downloads/2023/01/Light-Rays-Brushes-Photoshop-Free-Photoshop-Free-Photoshop-Free-Photoshop-Free-Photoshop-Free-Photoshop-Free-Photoshop-Free-Photoshop-Free-Photoshop-Free-Photoshop-Free-Photoshop-Free-Photoshop-Free-Photoshop-Fre$ 

https://qubah-decor.com/download-free-photoshop-2021-version-22-4-2-free-registration-code-latest-version-2023/

http://fnaf-games.com/wp-content/uploads/2023/01/makielea.pdf

https://jsn-comon.hr/2023/01/02/download-adobe-photoshop-sketch-for-android-verified/

http://applebe.ru/2023/01/02/adobe-photoshop-2021-version-22-4-serial-number-keygen-full-version-f or-pc-64-bits-lifetime-release-2022/

https://wblogin.com/wp-content/uploads/2023/01/bernroz.pdf

https://perlevka.ru/advert/download-neural-filters-in-photoshop-portable/

https://webflow-converter.ru/happy-birthday-fonts-for-photoshop-free-download-link-128189/

https://buzau.org/wp-content/uploads/vurvlad.pdf

https://jacksonmoe.com/wp-content/uploads/2023/01/Photoshop-2022-Full-Version-WIN-MAC-Latest-2023.pdf

https://vogblog.wales/wp-content/uploads/2023/01/Adobe-Photoshop-2021-Version-225-Download-Ac tivation-Code-PCWindows-2023.pdf

https://tourismcenter.ge/wp-content/uploads/2023/01/Download-Adobe-Photoshop-CS5-Patch-With-S erial-Key-64-Bits-2022.pdf

https://acsa2009.org/advert/free-download-shapes-for-photoshop-cs6-hot/

http://climabuild.com/photoshop-cc-2015-version-16-license-keygen-x3264-new-2022/

https://customaffiliations.com/wp-content/uploads/2023/01/papade.pdf

https://asu-bali.jp/wp-content/uploads/2023/01/brenfer.pdf

 $\label{eq:https://www.scoutgambia.org/wp-content/uploads/2023/01/Adobe-Photoshop-2021-Download-Serial-Number-Activation-Key-MacWin-3264bit-updAte-2023.pdf$ 

https://aboe.vet.br/advert/download-dot-shapes-for-photoshop-cs6-\_\_top\_\_/

https://canpatlar.com/wp-content/uploads/2023/01/umaykaff.pdf

https://nvested.co/download-photoshop-cc-face-smooth-brush-new/

https://jacksonmoe.com/2023/01/02/download-free-adobe-photoshop-2022-with-licence-key-license-c ode-keygen-3264bit-2022/

 $\underline{https://www.divinejoyyoga.com/wp-content/uploads/2023/01/jandae.pdf$ 

Once it has helped you convert your Word documents into PDF files, it can be used to edit or create PDF files. This can be made possible by saving the PDF files on your computer and then opening it in the application. Photoshop does not provide any PDF support with the initial frequency of the software. Hardware graphics displays are mere requirements in quality graphics editing. There's no reason to make undue compromises on the quality in order to achieve a clutterfree workspace. In contrast, if you are an avid graphic designer you know adage that you get what you pay for. Dimensional monitors are not cheap, but they pay for themselves when you are editing graphics in Photoshop. You get what you pay for: a clear and precise monitor will not only make your work easier but will also enable you to create truly spectacular results. Due to highquality pixels, images appear more true and crisp. The problem is that high-quality image displays have to be expensive. Unless you have an unusually large budget, you can't afford a supercomputer. You can benefit from having the best monitor available, by using a printer with a high-quality inkjet or laserjet. These printers use high-quality print engines that let you print directly from the computer. You can print multiple copies without worry. Build the best tool and you will be able to start your next project with confidence. Adobe has a phenomenal portfolio of products that has everything from design to business. Adobe Photoshop is a software suite that is the most popular amongst designers and known for its variety. This mentioned product includes modules like Adobe Photoshop, Adobe Photoshop Elements, Adobe Photoshop CS6, Adobe Photoshop Lightroom and many more. The most vital of them is Adobe Photoshop. Photoshop is the most developed and objective software in this family. The product was first released in 1987 and is designed for commercial and industrial applications. It makes use of the imaging capabilities added to the core of the product. The updates released over time keep it robust and do not make it lose its edge.